## , tushu007.com

<<高等学校计算机基础综合应用能力>>

 $<<$   $>>$ 

- 13 ISBN 9787040351538
- 10 ISBN 7040351536

出版时间:2013-1

 $(2013-01)$ 

PDF

## http://www.tushu007.com

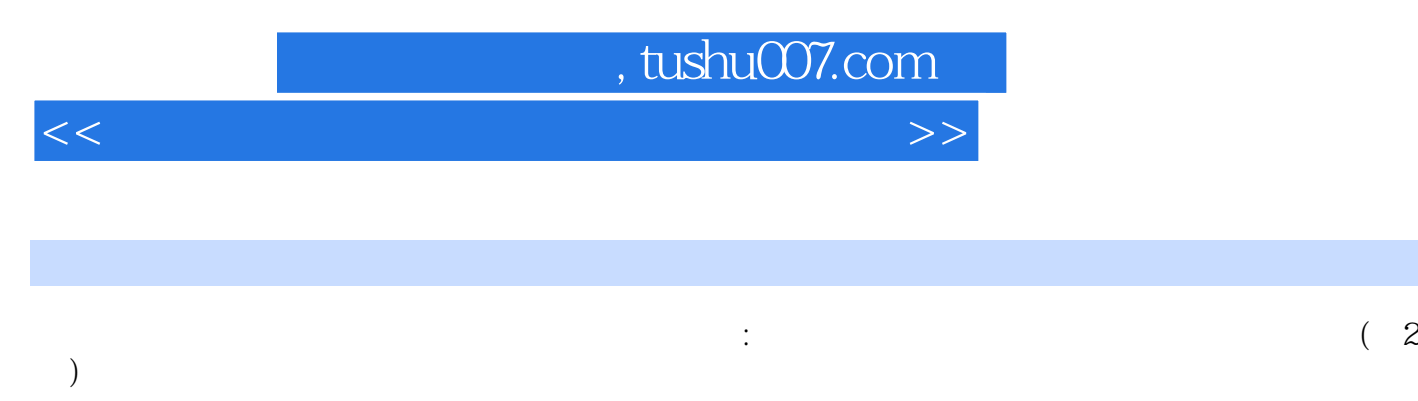

 $\,3\,$ 另外,中国高校计算机课程网提供了《高等学校计算机基础综合应用能力培养规划教材:信息系统与数

 $(2)$ 

## , tushu007.com

<<高等学校计算机基础综合应用能力>>

1 1.1 1.2 2 2.1 SQLServer<br>2.2 Transact—SQL 2.3 SQLServe 2.1 2.4 2.2 Transact—SQL 2.3 SQLServe 2.4 :SQLServer数据库管理 2,5实验五:Web窗体与常用服务器控件 2.6实验六:ADO.NET数据库应用程 2.7 ADO.NET 2.8 2.9 2.10 3 SQLServer :Transact—SQL语言解析 实验三:SQLServer视图、存储过程和触发器解析 实验四:SQLServer数据库  $\epsilon$ ADO.NET  $4$  and  $41$ 4.2 4.3 5 5.1 5.2 5.3 6 e 6.1 e 6.2 e 6.3 a 7 sql 5.2 c 7.1 a 7.2 c 7.3 8 ASP.NET 8.1 8.2 8.3 9  $9.1$  9.2 9.3 10 10.1 10.2  $10.3$  11 11.1 11.2 11.3  $\begin{array}{ccccc}\n42 & & 43 & & 5 \\
61 & & 62 & & \\
8 & & 8 \text{ ASP.NET} & & \\
91 & & 92 & & 93 \\
103 & & & 11 & & \\
\end{array}$ 

<<高等学校计算机基础综合应用能力>>

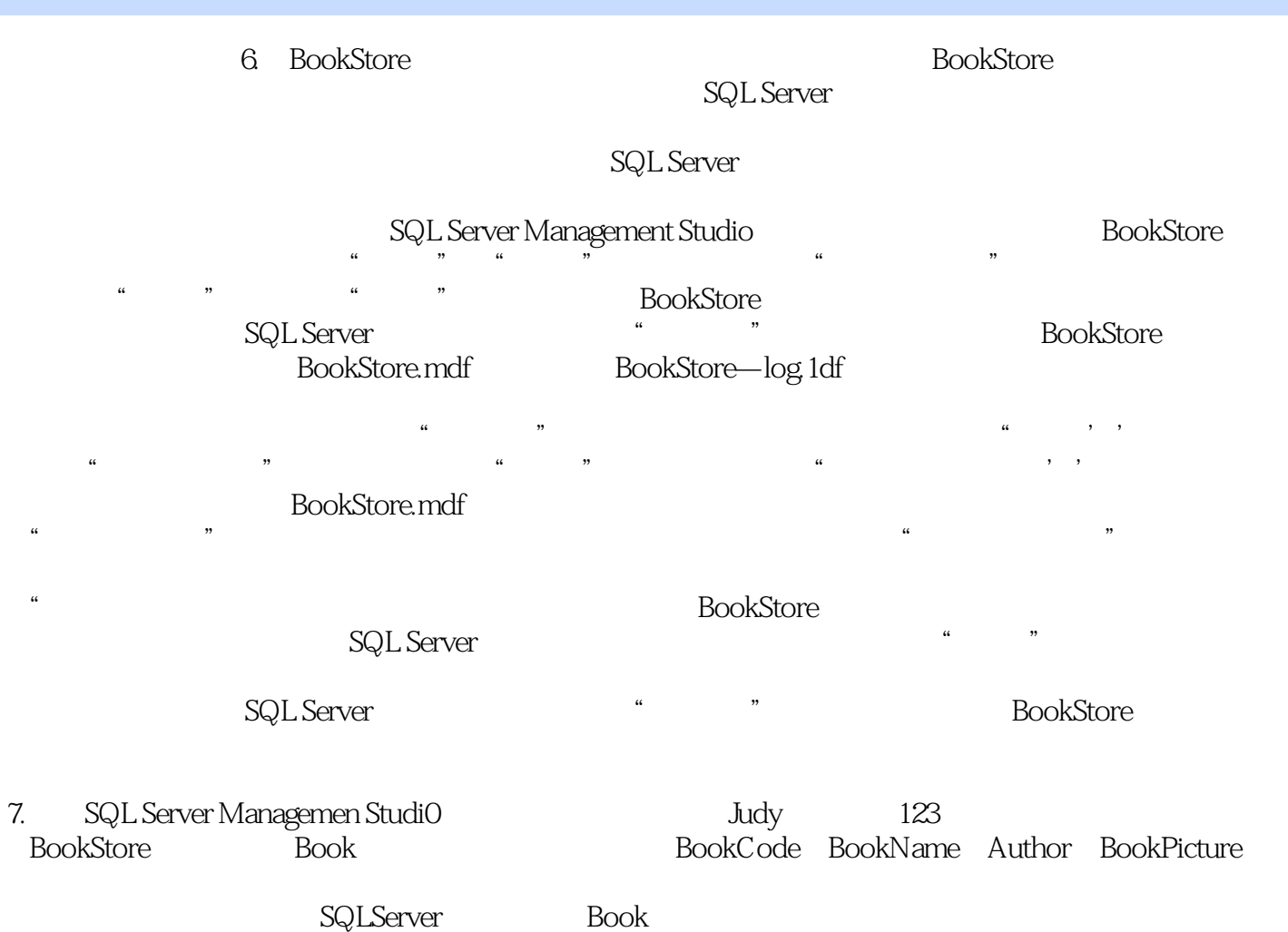

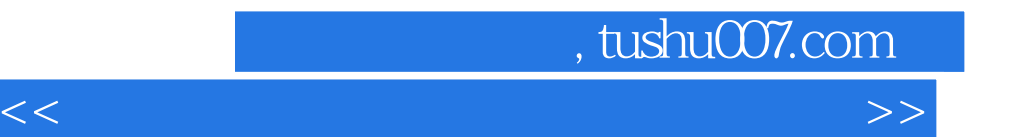

)

 $\frac{1}{\sqrt{2}}$ 

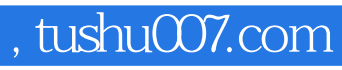

<<高等学校计算机基础综合应用能力>>

本站所提供下载的PDF图书仅提供预览和简介,请支持正版图书。

更多资源请访问:http://www.tushu007.com